## **Did you know isCOBOL IDE allows you to easily understand how to invoke a method in a Java Class?**

Author: Veryant Support

Saved From: http://support.veryant.com/support/phpkb/question.php?ID=256

IsCOBOL supports OO (Object Oriented syntax) that allows you to invoke a Method in a Java Class. To have additional hel[p on writing the cobol code, isCOBOL IDE helps with its integrate](http://support.veryant.com/support/phpkb/question.php?ID=256)d isCOBOL Editor. For example, to know the operating system where Java is running, we can invoke the "getProperty" method in "java.lang.System" class passing "os.name" as parameter.

```
 set buffer = Sys:>getProperty("os.name")
```
In the isCOBOL IDE, after writing "Sys:>" the list of available methods shows up and by choosing a method in the list, the JavaDoc explains what that method does (see the screen shot below).

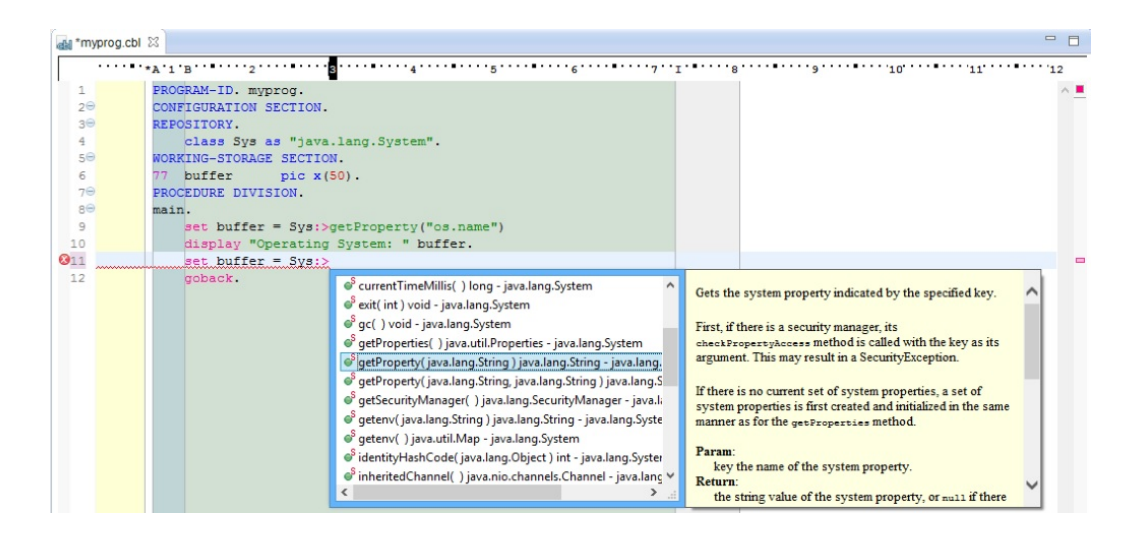